## **CDX Learning Systems**

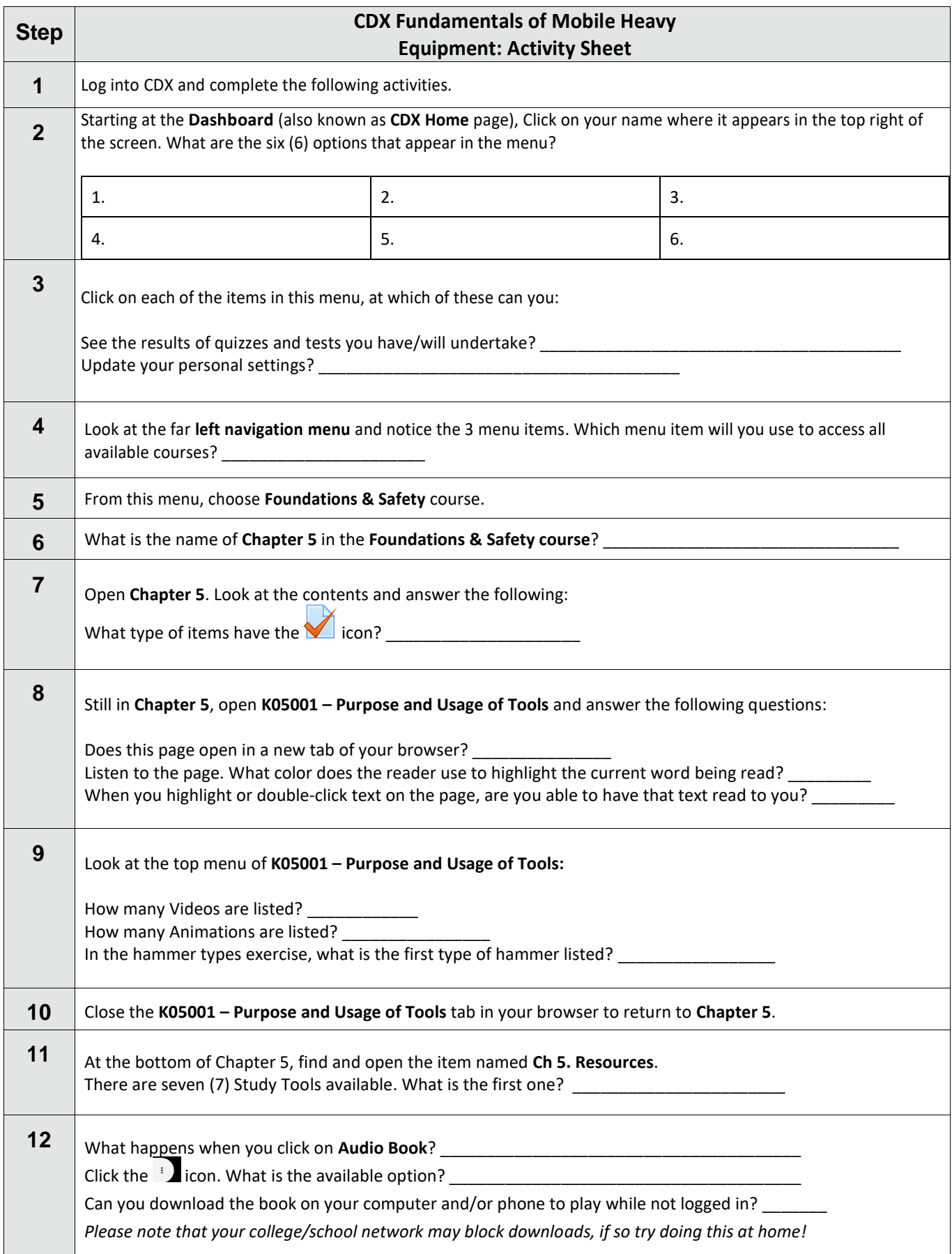

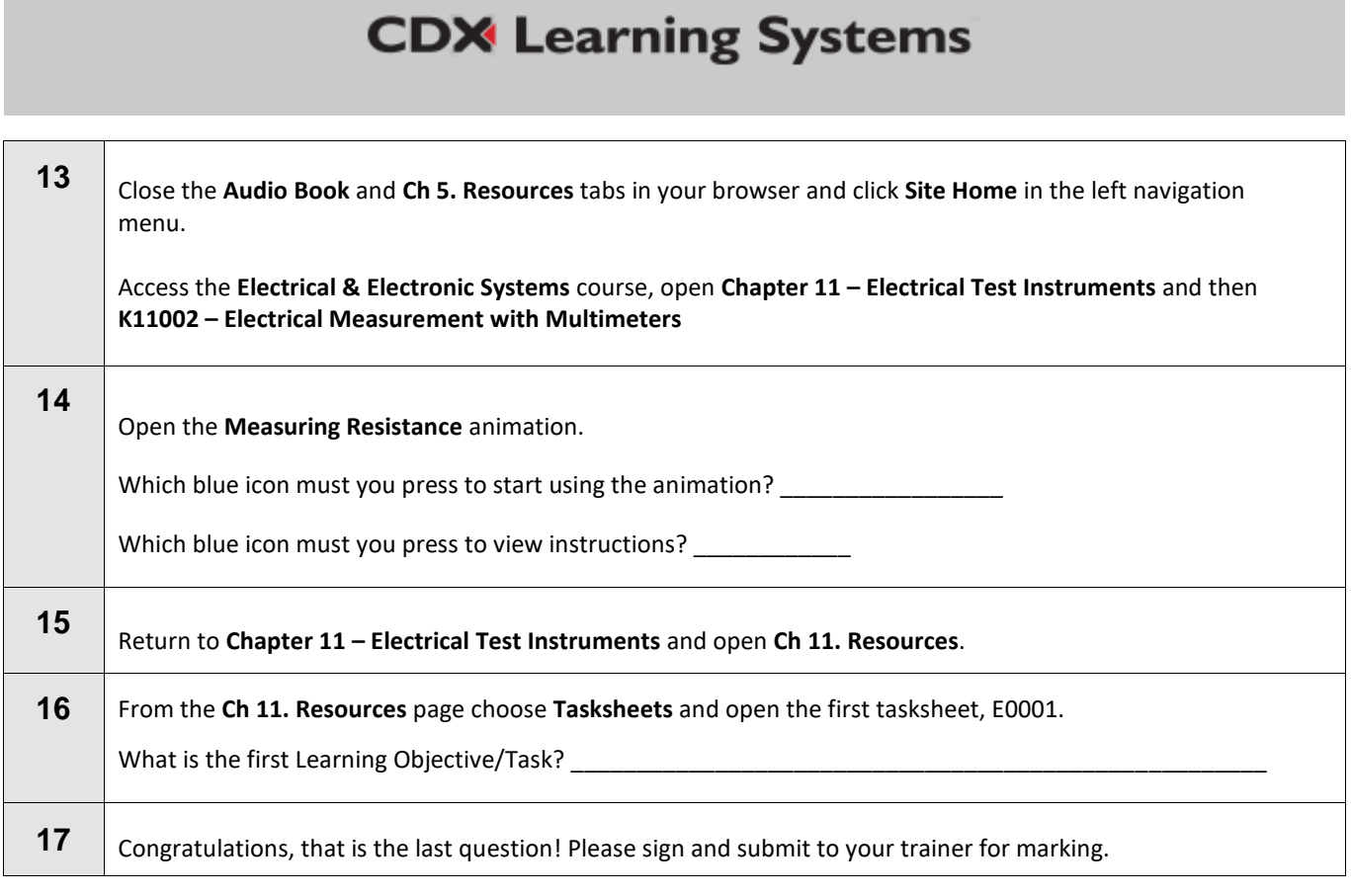

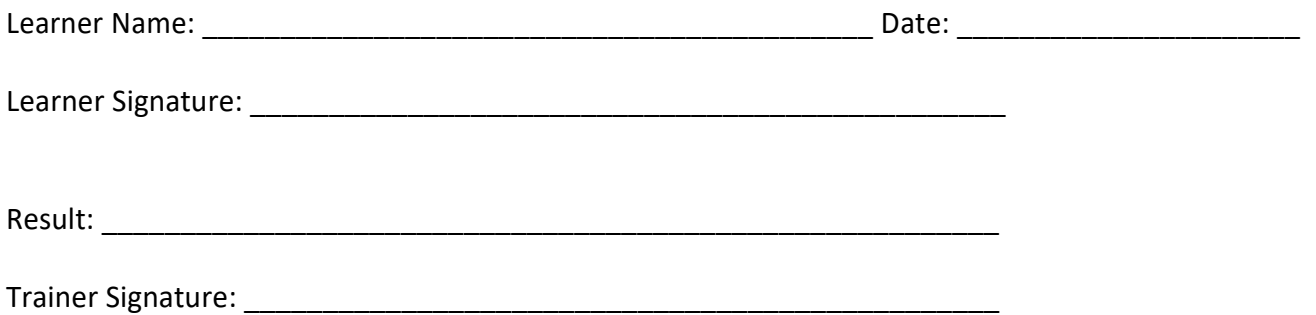